# マイクロプロセッサ演習

2004 年度

#### 第 7 回

## **1 MIPS** のアセンブリ言語の機械語 への翻訳

今回の演習では、MIPS のアセンブリ言語の機械 語への翻訳を取り扱う。もちろん、機械語そのもの を覚えるのが目的ではなく、コンピュータがハード ウェアとして働く仕組みを理解するための足掛かり とすることを目指している。今回の演習の内容は、 教科書の第五章 (データパスと制御) を理解するた めには必須と言えるだろう。

今までの演習で、MIPS CPU 上で動作するソフ トウェアが add, lw, sw などの命令 (instruction) の 系列として実現されることをみて来た。これらの命 令はアセンブラによって機械語に翻訳される。機械 語とは、命令を数値で表現したものである。

MIPS R2000 CPU においては、一命令は全て 32 ビットで表現される。今まで見た通り、MIPS におい てはレジスタやデータの 1 語のデータ長は 32 ビッ ト (4 バイト) であったから、1 命令は全て 1 語で 表されることになる。さらにメモリアドレスも 32 ビットで表現されている。このように MIPS R2000 CPU は非常に規則的な命令体系および構造をして いるのが特徴である。

一方、Intel の 80x86 系 CPU はその歴史背景か ら非常に複雑な構造をしている。例えばレジスタの サイズが 16 ビットのものとと 32 ビットのものが 混在している、などである。

とはいえ、MIPS R2000 CPU の構造を理解する ことは Intel や PowerPC 等、他の CPU を理解す る助けになるだろう。

# **2 [SPIM] R** 形式 **(**レジスタ・アド レシング**)**

and, sub, slt 等の命令は、図 1 に示すような R

形式で表される。この形式では 32 ビットを 6 つに 分割し、以下のように命令コードやオペランドに割 り当てる。

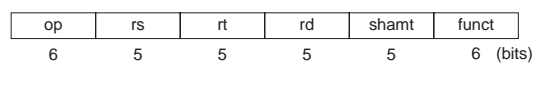

図 1: R 形式

- **op:** 命令操作コード。 <sup>6</sup> ビット。
- **rs:** <sup>第</sup> <sup>1</sup> のソースオペランドのレジスタ。 <sup>5</sup> ビット。
- **rt:** <sup>第</sup> <sup>2</sup> のソースオペランドのレジスタ。 <sup>5</sup> ビット。
- **rd:** デスティネーション・オペランド (結果出 力) のレジスタ。5 ビット。
- **shamt:** シフト量。これまでの範囲では扱われ ず、0 である。 5 ビット。
- **funct:** 機能。命令操作フィールド (op) のバリ エーションを表す。6 ビット。

このように、命令の数字列をビット数の分割法で 分類したものを命令形式と呼ぶ。すでに見たように、 図 1 は R 形式である。また、引数の表現形式 (ア ドレシング) で分類することもできる。その場合、 この形式は引数が全てレジスタであるため、レジス タ・アドレシングと呼ばれる。

なお、各レジスタに 5 ビットが割り当てられてい るが、2<sup>5</sup> = 32 であるため、32 個のレジスタを表す のに必要十分であることに注意しよう。

例として「add \$t0, \$s0, \$s1」という命令を機械 語に変換した様子を図 2 に示す。足される数 \$s0, \$s1 と結果 \$t0 の順番が変わっているが、基本的に 命令が素直に数字に変換されていることがわかるだ

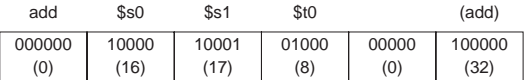

図 2: 命令「add \$t0, \$s0, \$s1」を機械語に変換し た様子。かっこ内の数字は 2 進数を 10 進数に変換 したもの。

ろう。なお、レジスタの数字での表現は付録 A を 参照。

また、このように命令を数値で表すと「(有限な) レジスタ」、「(非常に大きな) メモリ」を持った現在 のコンピュータが、チューリング・マシンの良い近 似になっていることがわかる (付録 B)。

#### 問題

- 1. 演習用の Web ページより data07.zip をダウ ンロードせよ。中の AddSub.asm を実行して 中身を理解せよ。
- 2. このプログラム中に、図 2 と同じ命令 (add ···) がある。この命令に対応する機械語が、確 かに図 2 と同じになることを確認せよ。(ヒン ト:Windows 版 SPIM のテキストウインドウ で、上記命令に対応する機械語が 0x02114020 であることを見つける ( main はメモリアドレ ス 0x00400020 から始まることに注意)。この 16 進数の機械語を 2 進数に変換し (付録 C 参照)、R 形式のビットごとに区切ってやれば よい。
- 3. 上記プログラムには引き算の命令 「sub \$t1, \$s0, \$s1」も含まれている。この命 令の機械語を 2 進数で求め、命令コード sub に対応する op フィールドと funct フィールド の値を求めよ。また、教科書などで命令 sub の op コードを調べて正しい結果が得られている か確かめよ。

### **3 [SPIM] I** 形式

32 ビットの命令が、6 · 5 · 5 · 16 に分かれてい る形式を I 形式とよぶ。この形式は、アドレシング によって以下の 3 つに分類される。

[ベース相対アドレシング]

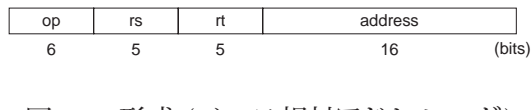

図 3: I 形式 (ベース相対アドレシング)

lw, sw などが図 3 に示す I 形式である。例とし て命令「lw \$t0, 4(\$s0)」の 機械語による表現を図 4 に示した。(やはり \$t0 と \$s0 の順番が変わる。 とはいえ、この順番の変化は重要ではない)

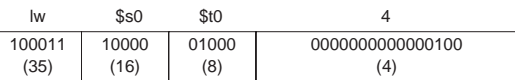

図 4: 命令「lw \$t0, 4(\$s0)」の機械語による表現。

この時、対応するメモリのアドレスは、レジスタ \$s0 に格納されたメモリアドレス (ベース・アドレ ス) に "address フィールド" に格納された値を加 えることによって表現される。それゆえ、このアド レシング方式をベース相対アドレシングとよぶ。

この時、アドレスフィールドは 16 ビットあるた め、ベースアドレスから 2<sup>16</sup> バイトの範囲の値を ロード・ストアできることに注意しよう。(実際に は、正負の両方があるため、 $\pm 2^{15} = \pm 32768$ の範 囲である)。

#### [即値アドレシング]

命令「addi \$t0, \$s0, 4」はレジスタ \$s0 と即値 4 の和を計算する (即値 (immediate) とは定数のこと である)。この命令は機械語では図 5 に示す即値ア ドレシングで表現される。即値には 16 ビットが割り

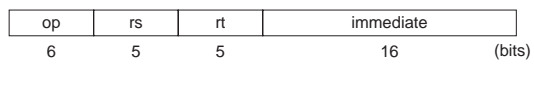

図 5: I 形式 (即値アドレシング)

当てられるため、表現できる即値は <sup>±</sup>2<sup>15</sup> <sup>=</sup> <sup>±</sup><sup>32768</sup> の範囲の値である (正確には、**2** の補数表現した場 合、−2<sup>15</sup> <sup>∼</sup> <sup>2</sup><sup>15</sup> <sup>−</sup> <sup>1</sup> の即値を表現できる)。定数を 含んだ計算は、定数が小さい場合に多く用いられる ため、この範囲で十分である。(大きい数を含んだ 計算は、R 形式を用いればレジスタの 32 ビットを フルに使える)

#### [**PC** 相対アドレシング]

図 6 は、レジスタ \$t0 と \$t1 の値が等しければ \$t2 に 1 を格納し、異なれば 0 を格納するプログ ラムである。(説明のためのプログラムであり、機 能的には大した意味はない)

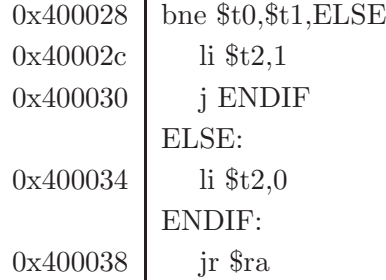

図 6: レジスタ \$t0 と \$t1 の値が等しければ \$t2 に 1を格納し、異なれば 0 を格納するプログラム。左 の数字は、プログラムが格納されているメモリアド レスである。

この中で、「bne \$t0,\$t1,ELSE」 という命令は、 図 7 に示すような PC 相対アドレシングで表現さ れる。

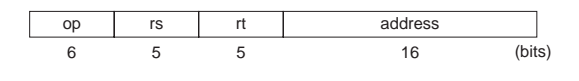

図 7: I 形式 (PC 相対アドレシング)

この「bne \$t0,\$t1,ELSE」という命令を機械語に 変換する際に問題になるのは、ラベル ELSE のア ドレス (ここでは 0x400034) をどのように表現する か、ということである。

もし、ELSE を絶対的なメモリアドレス (すなわ ち 0x400034) で表現するとすると、「I形式」の "address フィールド" は 16 ビットしか割り当てられ ていないため、プログラム全体は 2<sup>16</sup> バイトで表さ れねばならなくなる。今日ではこれはプログラムの サイズとしてはあまりに小さい。

そこで ELSE は、プログラムの現在の命令の位 置 (Program Counter: PC) からの相対位置で表す ことにする。これが **PC** 相対アドレシングである。

具体的には、命令「bne \$t0,\$t1,ELSE」において、 プログラムの現在の位置は、PC = 0x400028 であ る。ELSE の絶対的な位置は 0x400034 であるが、 PC からの相対的な位置で表すと、12 バイト先であ る。さらに、バイトでなくワード数 (語数) で表す と、ELSE は bne 命令から 3 ワード先、というこ とになる。

この "3" を命令「bne \$t0,\$t1,ELSE」の "ELSE" のコーディングとしてと採用するのが、PC 相対アド

レシングである。これは、分岐先 (ここでは ELSE) と 分岐元 (ここでは bne) の間が <sup>±</sup>2<sup>15</sup> 語である限 りにおいてうまく行く。この制限は、先程の「プロ グラムのサイズが 2<sup>16</sup> バイト」という制限よりは現 実的であり、実際に採用されている。

なお、現実の MIPS CPU では、分岐先を PC (こ こでは 0x400028) からの相対位置ではなく、PC+4 (0x40002c) からの相対位置で表すが (教科書や授業 参照)、上で見たように、MIPS シミュレータ SPIM では PC を起点として計算しているようである。

#### 問題

1. data07.zip に含まれていた IfElse.asm を実行 する。図 6 と同じプログラムである。このう ち「bne \$t0,\$t1,ELSE」の機械語を調べ、PC 相対アドレシングが行なわれていることを確か めよ。

## **4 [SPIM] J** 形式 **(**疑似直接アドレシ ング**)**

図 6 の命令「j ENDIF」は図 8 の J 形式 (疑似 直接アドレシング) で表される。

| op | address |       |
|----|---------|-------|
|    | 26      | (bits |
|    |         |       |

図 8: J 形式

ここで、"address フィールド" にはメモリアドレ スを 4 で割った数字が直接代入される。(すなわち、 "address フィールド" には「メモリの先頭から何 ワードずれているか」が入る。

#### 問題

1. 前節と同じく IfElse.asm を実行する。命令「j ENDIF」の機械語を調べ、J 形式の表現を確 認せよ。

## **A [**補足**]** レジスタの数値による表現

32 個のレジスタを数値で表現すると、以下のよ うになる。これは Windows SPIM のレジスタ・ウィ ンドウでも確認できる。

これらは、例えば \$t0 であれば \$8 などとも記 述できるのであるが、人間が理解しやいように名前 (\$t0 など) がついているのである。

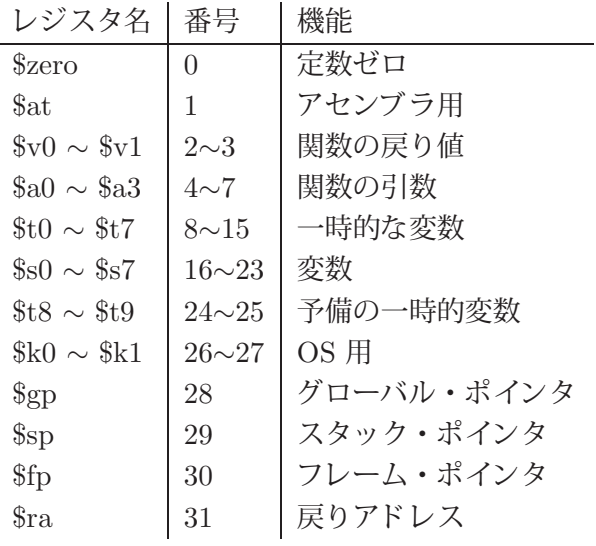

### **B [**補足**]** チューリング・マシン

1930 年代に計算可能性の概念を導入するために チューリングによって考案された抽象的な機械。

● チューリング・マシン: 有限個数の「内部状 態」をもち、大きさに制限のない入力 (「テー プ」) を受取るような機械。マシンはテープの 内容を読むことができ、演算操作の一部として テープを前後に動かすこともできる。さらに、 テープに新しいマークを書き込むことや、消す こともできる。

この数学的に定義された (上の説明は全然数学的で はないですが…) 機械で実現可能な演算のことを「ア ルゴリズム」と呼ぶ。

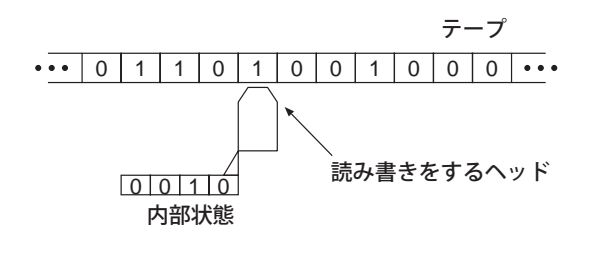

図 9: チューリング・マシン

このチューリングマシンに何ができるか (計算可 能性の問題) を考えて行くと「あるクラスの数学的 問題の全てに答えるアルゴリズムは存在しない」と いう結論が導き出される。(チューリング・マシン の停止問題)

なお、レジスタ、メモリをそれぞれチューリング・ マシンの「内部状態」および「テープ」に対応させ て考えると、現在のコンピュータがこのチューリン グ・マシンの非常に良い近似になっていることがわ かる。

### **C [**補足**] 2** 進数と **16** 進数の変換

教科書 4.1 章に書かれているように、2 進数と 16 進数を相互に変換するには図 10 のような手続きに 従えばよい。

まず、16 進数から 2 進数へ変換するには 16 進 数の数字 (0,1, ··· e,f) を一桁ずつ 4 ビットの 2 進 数に変換し、それを順に並べてゆけば良い。

逆に 2 進数から 16 進数へ変換するには、2 進 数の数字を 4 ビットづつのグループに区切り、各グ ループごとに 16 進数に変換して並べてゆけば良い。

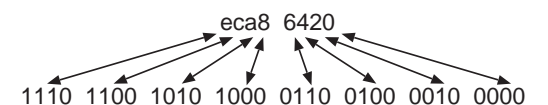

図 10: 2 進数と 16 進数の相互変換